Asociación Argentina

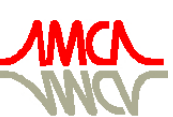

de Mecánica Computacional

Mecánica Computacional Vol XXXI, págs. 345-358 (artículo completo) Alberto Cardona, Paul H. Kohan, Ricardo D. Quinteros, Mario A. Storti (Eds.) Salta, Argentina, 13-16 Noviembre 2012

# MODELADO DE LA ACCIÓN DEL VIENTO SOBRE TANQUES EMPLEANDO OPENFOAM

Luis M. Soria Castro<sup>a,b</sup>, Sergio A. Elaskar<sup>a,b</sup> y Luis A. Godoy<sup>a,b</sup>

<sup>a</sup>*Fac. de Cs. Exactas, Físicas y Naturales, Universidad Nacional de Córdoba, Av. Vélez Sarfield 1611, X5018JMX Córdoba, Argentina. lsoriacastro@conicet.gov.ar*

# <sup>b</sup>*CONICET*

Palabras Clave: CFD, presiones, viento, tanques.

Resumen. Una de las principales causas de falla estructural en los tanques de almacenamiento de líquidos de forma cilíndrica y baja altura se debe a la acción que el viento ejerce sobre ellos. En el diseño y optimización estructural de los mismos la información respecto de esfuerzos generados por presiones de viento es de suma importancia. En este trabajo se presenta un análisis numérico, por medio de dinámica computacional de fluidos (CFD), del campo de movimiento del aire alrededor de tanques metálicos con el objetivo de obtener presiones de viento sobre los mismos. Para dicho análisis se ha utilizado el software de código libre OpenFOAM, que implementa el método de volúmenes finitos. El solver empleado es el algoritmo SIMPLE (Semi Implicit Method for Pressure Linked Equations) acoplado a un modelo de turbulencia tipo RANS (Reynolds Averaged Navier Stokes), aplicados sobre mallas tanto estructuradas como no estructuradas. En primer lugar, con la finalidad de validar el uso del código en este tipo de problemas, se realizan aplicaciones de flujo estacionario uniforme sobre diferentes cuerpos tales como esfera y cilindro. Posteriormente, se desarrollan modelizaciones numéricas del flujo de viento actuando sobre un tanque cilíndrico de techo plano inmerso en la capa límite atmosférica. Los resultados numéricos obtenidos son validados comparando los mismos con datos experimentales existentes en la bibliografía.

## 1. INTRODUCCIÓN

Las estructuras metálicas de tanques y silos de pared delgada presentan estados límites de diseño asociados a inestabilidad geométrica debida a presiones de viento. La evolución de la respuesta estructural precisa de estimativas adecuadas acerca de dichas presiones sobre las estructuras. Tales estimaciones pueden llevarse a cabo mediante estudios físicos en túnel de viento, o mediante simulaciones numéricas mediante la dinámica computacional de fluidos (en inglés, *Computational Fluid Dynamics, CFD*).

Estudios detallados relacionados con carga de viento sobre cilindros incluyen ensayos en túnel de viento, como los realizados por [Maher](#page-13-0) [\(1966\)](#page-13-0) sobre tanques cilíndricos con techo cónico y esférico. [Purdy et al.](#page-13-1) [\(1967\)](#page-13-1) estudiaron la distribución de presión del viento sobre tanques con techo flotante, variando la relación altura-radio desde cilindros cortos (típicos de tanques) hasta largos (típicos de silos) para cuantificar el efecto de las dimensiones sobre la distribución de presión. Estudios posteriores fueron realizados por [Esslinger et al.](#page-12-0) [\(1971\)](#page-12-0), [Gorenc et al.](#page-12-1) [\(1986\)](#page-12-1)[.MacDonald et al.](#page-12-2) [\(1988\)](#page-12-2) presentaron distribuciones de presiones en tanques con techo cónico. [Portela y Godoy](#page-13-2) [\(2005,](#page-13-2) [2007\)](#page-13-3) han reportado resultados de ensayos en túnel de viento para tanques con techo cónico y esférico. Recientemente, [Burgos et al.](#page-12-3) [\(2012\)](#page-12-3) presentaron resultados obtenidos mediante ensayos en túnel de viento de la interacción entre dos tanques de petróleo con apantallamiento según diferentes ubicaciones y separación.

Con la información obtenida de evidencia experimental se formularon coeficientes de series de Fourier para aproximar las presiones en el techo y establecer normas o reglas de diseño civiles.

Sin embargo, los estudios experimentales resultan muchas veces limitados por las dimensiones del túnel, la obtención de una capa límite atmosférica adecuada, la fabricación de modelos con las propiedades adecuadas y otras dificultades de laboratorio. Principalmente el cambio de configuraciones rápido y eficientemente, es decir su acotada flexibilidad. Una manera de modelar situaciones más complejas, consiste en emplear técnicas computacionales a través de simulaciones CFD, es hacia allí donde apunta este trabajo, presentar y validar una herramienta computacional eficiente, capaz de producir resultados razonables. En esa línea de trabajo, [Fal](#page-12-4)[cinelli et al.](#page-12-4) [\(2002,](#page-12-4) [2003,](#page-12-5) [2011\)](#page-12-6) presentaron distribuciones de presión de viento sobre tanques cilíndricos con techo cónico aislados, analizando también la influencia de la topografía para considerar la ubicación de la estructura con respecto a accidentes topográficos, como sierras o lomadas. Estos trabajos se realizaron con software comercial de código cerrado.

En este trabajo se emplea CFD, implementado en el software OpenFOAM (*Open Field Operation and Manipulation*), para investigar presiones en cuerpos rígidos. Esta *suite* es de uso libre y código abierto, es allí donde se presentan las mayores ventajas de esta herramienta, la posibilidad de modificar los algoritmos de solución y formular condiciones de borde propias. Las distribuciones de presión se calcularon empleando métodos de solución del flujo de tipo RANS (Reynolds-Averaged Navier-Stokes) acoplados a modelos de turbulencia de dos ecuaciones (kε , RNG k-ε ). Se estima/propone proseguir la línea de investigación empleando métodos de Large Eddy Simulation (LES).

En la Sección [2](#page-2-0) se presentan las ecuaciones fundamentales del modelo que se emplea para el flujo. La Sección [3](#page-6-0) incluye resultados computacionales para tres casos: una esfera, un cilindro y un tanque de techo plano. Además se presentan las comparaciones con resultados experimentales que permitan validar el empleo del software. Finalmente se presentan algunas conclusiones en la Sección [4.](#page-11-0)

## <span id="page-2-0"></span>2. ECUACIONES

<span id="page-2-2"></span>El modelo físico a representar/calcular es un flujo aire, incompresible, isotérmico, con viscosidad constante, en condiciones de flujo medio estacionario y observando turbulencia. El conjunto de ecuaciones a resolver es Navier-Stokes (NS,ec. [2\)](#page-2-1) y continuidad (ec. [1\)](#page-2-2).

$$
\nabla \cdot \mathbf{U} = 0 \tag{1}
$$

$$
\frac{\partial U}{\partial t} + U \cdot \nabla U = -\frac{1}{\rho} \nabla p + \nu \nabla^2 U \tag{2}
$$

<span id="page-2-1"></span>Debido a la hipótesis de incompresibilidad,  $\rho$  es un parámetro constante, e independiente.

Para resolver el problema de cierre de la turbulencia se emplea las ecuaciones promediadas según Reynolds y se aplica la hipótesis de Boussinesq. Esto implica plantear el modelado de las tensiones turbulentas mediante técnica en particular. Para nuestro caso se eligió el modelado de dos ecuaciones, empleándose el método k-ε y RNG k-ε . A partir de estas ecuaciones, considerando un sistema euleriano y aplicando las hipótesis anteriores, se llega a:

Continuidad:

$$
\frac{\partial u}{\partial x} + \frac{\partial v}{\partial y} + \frac{\partial w}{\partial z} = 0
$$
\n(3)

NS RANS:

$$
\nabla (U\mathbf{U}) = -\frac{1}{\rho} \frac{\partial P}{\partial x} + \nu \nabla (\nabla \cdot U) + \frac{1}{\rho} \left[ \frac{\partial \left( -\rho \overline{u'^2} \right)}{\partial x} + \frac{\partial \left( -\rho \overline{u'v'} \right)}{\partial y} + \frac{\partial \left( -\rho \overline{u'w'} \right)}{\partial z} \right]
$$

$$
\nabla \left( V \mathbf{U} \right) = -\frac{1}{\rho} \frac{\partial P}{\partial y} + \nu \nabla \left( \nabla \cdot V \right) + \frac{1}{\rho} \left[ \frac{\partial \left( -\rho \overline{u'v'} \right)}{\partial x} + \frac{\partial \left( -\rho \overline{v'^2} \right)}{\partial y} + \frac{\partial \left( -\rho \overline{v'w'} \right)}{\partial z} \right] \tag{4}
$$

$$
\nabla \left( W \mathbf{U} \right) = -\frac{1}{\rho} \frac{\partial P}{\partial z} + \nu \nabla \left( \nabla \cdot W \right) + \frac{1}{\rho} \left[ \frac{\partial \left( -\rho \overline{u'v'} \right)}{\partial x} + \frac{\partial \left( -\rho \overline{v'w'} \right)}{\partial y} + \frac{\partial \left( -\rho \overline{w'^2} \right)}{\partial z} \right]
$$

Donde; cada componente del vector velocidad (U) se modela como un valor medio ( $U, V, W$ ) mas un valor fluctuante  $(u', v', w')$ .

La hipótesis de Boussinesq plantea que las tensiones de Reynolds deben ser proporcionales a las relaciones de deformación.

$$
\tau_{ij} = -\rho \overline{u_i' u_j'} = \mu_t \left( \frac{\partial U_i}{\partial x_j} + \frac{\partial U_j}{\partial x_i} \right) - \frac{2}{3} \rho k \delta_{ij}
$$
\n(5)

Donde:  $k=\frac{1}{2}$  $\frac{1}{2}\left(\overline{u'^2} + \overline{v'^2} + \overline{w'^2}\right)$  es la energía cinética turbulenta por unidad de masa;  $\mu_t$  es la viscosidad turbulenta.

En el modelo estandar k- $\varepsilon$ , se usa k y  $\varepsilon$  para definir la velocidad de escala ( $\vartheta$ ) y la longitud de escala  $(\ell)$  de la turbulencia:

$$
\vartheta = k^{1/2} \qquad \qquad \ell = \frac{k^{3/4}}{\varepsilon} \tag{6}
$$

Aplicando el análisis dimensional se puede especificar la viscosidad turbulenta como:

$$
\mu_t = \rho C_\mu \frac{k^2}{\varepsilon} \tag{7}
$$

donde  $C_{\mu}$  es una constante adimensional. Para el transporte de  $k \, y \, \varepsilon$  se emplea:

$$
\frac{\partial (\rho k)}{\partial t} + \nabla (\rho k \mathbf{U}) = \nabla \left[ \frac{\mu_t}{\sigma_k} \nabla \cdot k \right] + 2\mu_t S_{ij} . S_{ij} - \rho \varepsilon \tag{8}
$$

$$
\frac{\partial (\rho \varepsilon)}{\partial t} + \nabla (\rho \varepsilon \mathbf{U}) = \nabla \left[ \frac{\mu_t}{\sigma_{\varepsilon}} \nabla \cdot k \right] + C_{1\varepsilon} \frac{\varepsilon}{k} 2\mu_t S_{ij} . S_{ij} - C_{2\varepsilon} \rho \frac{\varepsilon^2}{k}
$$
(9)

Donde las ecuaciones tienen cinco constantes, ajustadas experimentalmente para aproximar en el mayor rango posible los flujos turbulentos. Los coeficientes del modelo k-ε empleados convencionalmente se presentan en la tabla [1](#page-3-0) [\(Versteeg y Malalasekera,](#page-13-4) [2007\)](#page-13-4).

|                        | Valor |
|------------------------|-------|
| $C_{\mu}$              | 0,09  |
| $\sigma_k$             | 1,00  |
| $\sigma_{\varepsilon}$ | 1,30  |
| $C_{1\varepsilon}$     | 1.44  |
| $C_{2\varepsilon}$     | 1,92  |

<span id="page-3-0"></span>Tabla 1: Coeficientes de k-ε

Para resolver se discretiza numéricamente y se emplea el algoritmo SIMPLE, mediante la implementación de OpenFOAM [OF-](#page-12-7) [\(2010\)](#page-12-7).

## 2.1. Coeficientes

Con el objeto de comparar la similitud dinámica entre los datos experimentales y numéricos, se emplea el número de Reynolds (ec. [10\)](#page-3-1).

<span id="page-3-1"></span>
$$
Re = \frac{U \ell}{\nu} \tag{10}
$$

Donde  $\ell$  es la longitud de referencia.

La forma de comparar las presiones es mediante el coeficiente de presión  $(C_p)$  en la superficie de los diferentes cuerpos, la definición habitual del mismo es:

$$
C_p = \frac{p - p_{\infty}}{\frac{1}{2}\rho_{\infty}U_{\infty}^2}
$$
\n(11)

Sin embargo el solver *simpleFoam* emplea una magnitud diferente denominada presión cinemática (π), que es definida como la presión sobre la densidad de referencia del fluido. Asimismo, toma la presión de referencia como una presión manométrica, por lo tanto la única variable que es parámetro para la comparación es la velocidad.

<span id="page-3-2"></span>Por ende el  $C_p$  queda definido como:

$$
C_p = \frac{\pi}{\frac{U_{\infty}^2}{2}}\tag{12}
$$

## 2.2. Algoritmo SIMPLE

El solver empleado para resolver el flujo sobre los cuerpos se denomina *simpleFoam* que es una aplicación del algoritmo SIMPLE (*Semi Implicit Method for Pressure Linked Equations*) [\(Versteeg y Malalasekera,](#page-13-4) [2007\)](#page-13-4). Este método es ampliamente usado en la resolución de las ecuaciones de NS, y discutido en variada bibliografía.

A las ecuaciones [2](#page-2-1) se le debe sumar la solución no implícita de la presión. Una de las aproximaciones mas comunes es derivar la ecuación de presión tomando la divergencia de la ecuación de cantidad de movimiento y sustituyendo en la ecuación de continuidad.

## 2.3. Ecuación de la presión

La ecuación de cantidad de movimiento puede ser re-escrita en una forma semi discretizada como sigue:

$$
a_p \vec{U_p} = H\left(\vec{U}\right) - \nabla p \Longleftrightarrow \vec{U_p} = \frac{H\left(\vec{U}\right)}{a_p} - \frac{\nabla p}{a_p} \tag{13}
$$

donde

$$
H\left(\vec{U}\right) = -\sum_{n} a_n \vec{U_n} + \frac{\vec{U_o}'}{\Delta t}
$$
 (14)

El primer término de  $H\left(\vec{U}\right)$  representa la matriz de coeficientes de las celdas vecinas multiplicadas por su velocidad, mientras que la segunda parte contiene un término inestacionario y todas las fuentes excepto el gradiente de presión. La ecuación de continuidad es discretizada como:

$$
\nabla \cdot \vec{U} = \sum_{f} \vec{S} \vec{U}_f \tag{15}
$$

donde  $\vec{S}$  es un vector de área saliente de la cara y  $\vec{U_f}$  la velocidad en la cara. La velocidad en la cara es obtenida por la interpolación de la semi-discretizada forma de la ecuación de cantidad de movimiento:

$$
\vec{U_f} = \left(\frac{H(\vec{U})}{a_p}\right)_f - \frac{(\nabla p)_f}{(a_p)_f} \tag{16}
$$

Sustituyendo ésta en la ecuación de continuidad obtenida anteriormente, se tiene la ecuación de la presión:

$$
\nabla \cdot \left(\frac{1}{a_p} \nabla p\right) = \nabla \cdot \left(\frac{H(\vec{U})}{a_p}\right) = \sum_f \vec{S} \left(\frac{H(\vec{U})}{a_p}\right)_f \tag{17}
$$

## 2.4. Metodología

El algoritmo en sí trabaja de la siguiente manera:

- 1. Establecer las condiciones de borde
- 2. Resolver la ecuación de cantidad de movimiento para computar el campo de velocidad intermedio
- 3. Computar los flujos másicos entre las caras de las celdas.
- 4. Resolver las ecuación de presión y aplicar sobre-relajación.
- 5. Corregir los flujos másicos en las caras de las celdas.
- 6. Corregir las velocidades en las bases del nuevo campo de presión.
- 7. Actualizar las condiciones de borde.
- 8. Repetir hasta la convergencia.

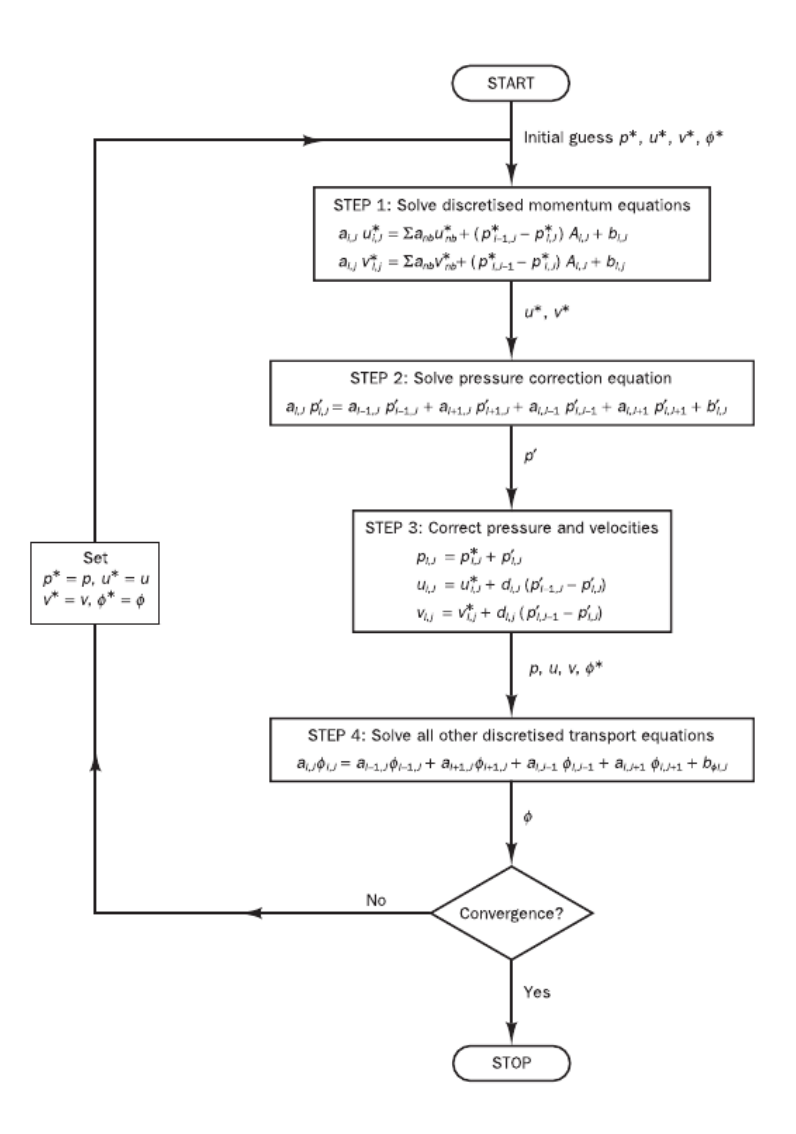

Figura 1: Diagrama de flujo de algoritmo SIMPLE

#### 2.4.1. Implementación de la velocidad de la capa límite atmosférica

Experimentalmente los perfiles de velocidad atmosféricos se generan por la introducción de elementos en la superficie del túnel, aguas arriba del modelo. Numéricamente, en cambio, debe imponerse la condición de borde de la velocidad de entrada, además considerando el modelo de turbulencia usado, deben imponerse los valores correctos de  $k$ ,  $\varepsilon$  y  $\mu_t$ . La modelización de la capa límite atmosférica (Atmospheric Boundary Layer, ABL) se basa en el trabajo de [Hargreaves y Wright](#page-12-8) [\(2007\)](#page-12-8). Anteriormente [Richards y Hoxey](#page-13-5) [\(1993\)](#page-13-5), hicieron las siguientes consideraciones sobre el modelado de una capa límite:

- La velocidad vertical es cero.
- La presión es constante en dirección vertical y dirección de la corriente libre. (Esto es solamente válido para casos donde la capa límite a modelar se extiende verticalmente hasta unas decenas de metros, es decir cuando se pueda considerar que el gradiente de presión con la altura sea de una influencia de segundo orden).
- La tensión de corte,  $\tau_0$  es constante a través de la capa límite,

$$
\mu_t \frac{\partial u}{\partial z} = \tau_0 = \rho u_*^2 \tag{18}
$$

donde u<sup>∗</sup> es la velocidad de fricción.

La energía cinética turbulenta, k, y la relación de disipación,  $\varepsilon$ , satisfacen sus respectivas ecuaciones, lo que se reduce a:

$$
\frac{\partial}{\partial z} \left( \frac{\mu_t}{\sigma_k} \frac{\partial k}{\partial z} \right) + G_k \frac{\varepsilon}{k} - \rho \varepsilon = 0 \tag{19}
$$

$$
\frac{\partial}{\partial z} \left( \frac{\mu_t}{\sigma_\varepsilon} \frac{\partial \varepsilon}{\partial z} \right) + C_{\varepsilon 1} G_k \frac{\varepsilon}{k} - C_{\varepsilon 2} \rho \frac{\varepsilon^2}{k} = 0 \tag{20}
$$

<span id="page-6-1"></span>Por último, sugirieron que las ecuaciones que deben satisfacerse son:

$$
u = \frac{u_*}{\kappa} \ln \left( \frac{z + z_0}{z_0} \right) \tag{21}
$$

$$
k = \frac{u_*^2}{\sqrt{C_\mu}}\tag{22}
$$

$$
\varepsilon = \frac{u_*^2}{\kappa (z + z_0)}\tag{23}
$$

$$
G_k = \mu_t \left(\frac{\partial u}{\partial z}\right)^2 \tag{24}
$$

Siguiendo estas premisas, y a partir de condiciones de borde con leyes de variación matemáticas ya implementadas en el software, se programa la velocidad de entrada que sigue la ley de ec. [25.](#page-10-0) Esto permite repetir el perfil de capa límite implementado en el ensayo original.

# <span id="page-6-0"></span>3. CASOS DE VALIDACIÓN

En las líneas siguientes se presentan los casos empleados para formalizar la validación del software. Se partió de cuerpos simples, esfera y cilindro sometidos a una corriente uniforme, posteriormente se analizó un silo sometido a una corriente de capa límite. Todas la veces se resolvió un caso tridimensional, donde el volumen de control es un prisma rectangular. Para la esfera y el cilindro las paredes del mismo no fueron físicas, mientras que en el caso del silo se consideró el piso. Para la discretización de los diferentes volúmenes de control, se emplea los malladores *blockMesh* y *snappyHexMesh* que permiten mallas estructuradas y no estructuradas respectivamente.

## 3.1. Esfera

El primer caso es la modelización de una esfera en régimen supercrítico ( $Re = 4, 5x10^5$ ) y la comparación del  $C_p$  (ec. [12\)](#page-3-2) sobre la superficie de la misma. Para ello se cuenta con datos de experimentos presentados por [Brun et al.](#page-12-9) [\(1979-1980\)](#page-12-9).

Se impone como condiciones de borde un flujo con velocidad uniforme en la entrada, incidente en dirección x. A la salida, se fija el valor de presión, y se propone una esfera lisa. El nivel de turbulencia impuesto a la entrada es de 5 %.

Se emplea un mallado no estructurado de hexaedros (Figura  $2(a)$ ), con capa límite. El mallador empleado *snappyHexMesh*, genera grillas tridimensionales de hexaedros y split-hexaedros sobre superficies construidas en formato .stl. La malla se conforma a partir de subdividir una malla base (generada con *blockMesh*), e introducir el sólido a analizar, alrededor del cual se redefine iterativamente la grilla, a fin de obtener la calidad prevista. Además permite insertar celdas de capa límite.

<span id="page-7-0"></span>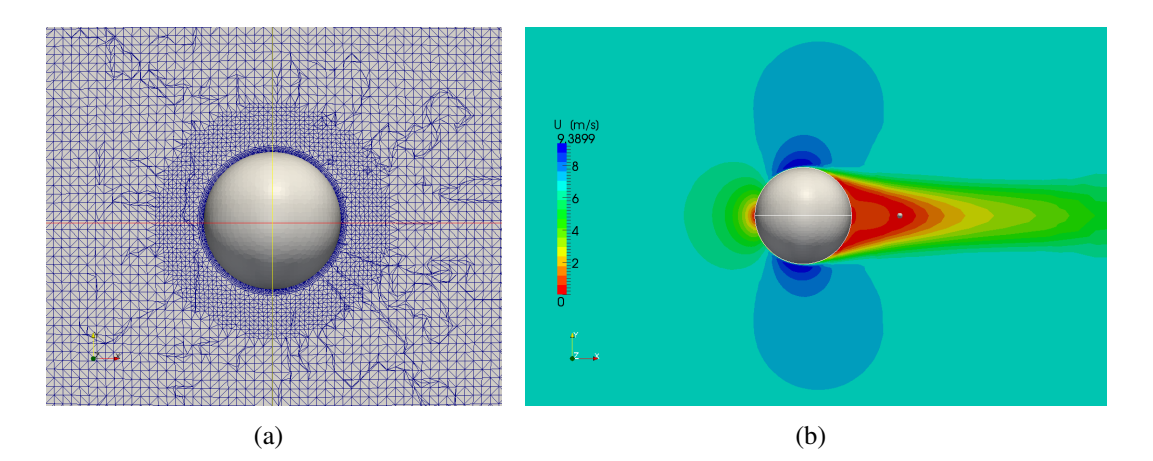

<span id="page-7-1"></span>Figura 2: [\(b\)](#page-7-1) Mallado utilizado, [\(b\)](#page-7-1) Velocidades del campo de movimiento

El campo de presiones calculado y adimensionalizado se presenta en la Figura [3.](#page-7-2) Mientras que las velocidades en un plano de simetría de la esfera se muestran en la Figura [2\(b\)](#page-7-1)

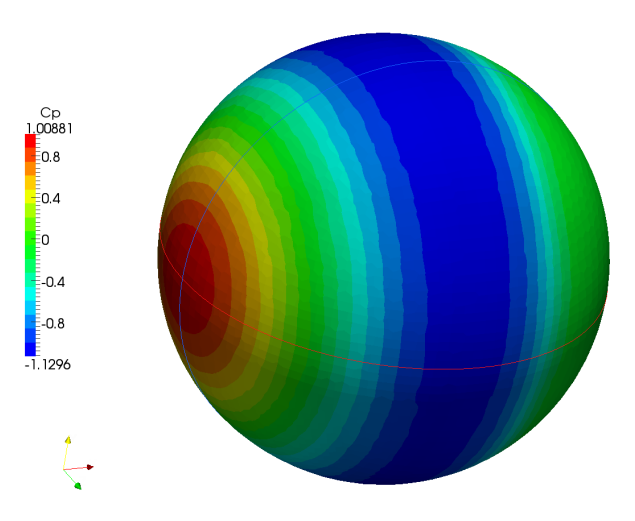

<span id="page-7-2"></span>Figura 3: Coeficiente de presiones en la superficie de la esfera.

En la Figura [4](#page-8-0) se muestra la distribución de  $C_p$  alrededor de la esfera. Se observa una buena correlación con los datos experimentales desde el punto de impacto frontal hasta los 85◦ . A partir de este punto se produce una separación entre ambas curvas. Se proponen dos posibles hipótesis para este comportamiento:

- los valores de turbulencia de entrada mayores a los propuestos.
- el modelo  $k-\epsilon$  no es suficientemente bueno para predecir el desprendimiento.

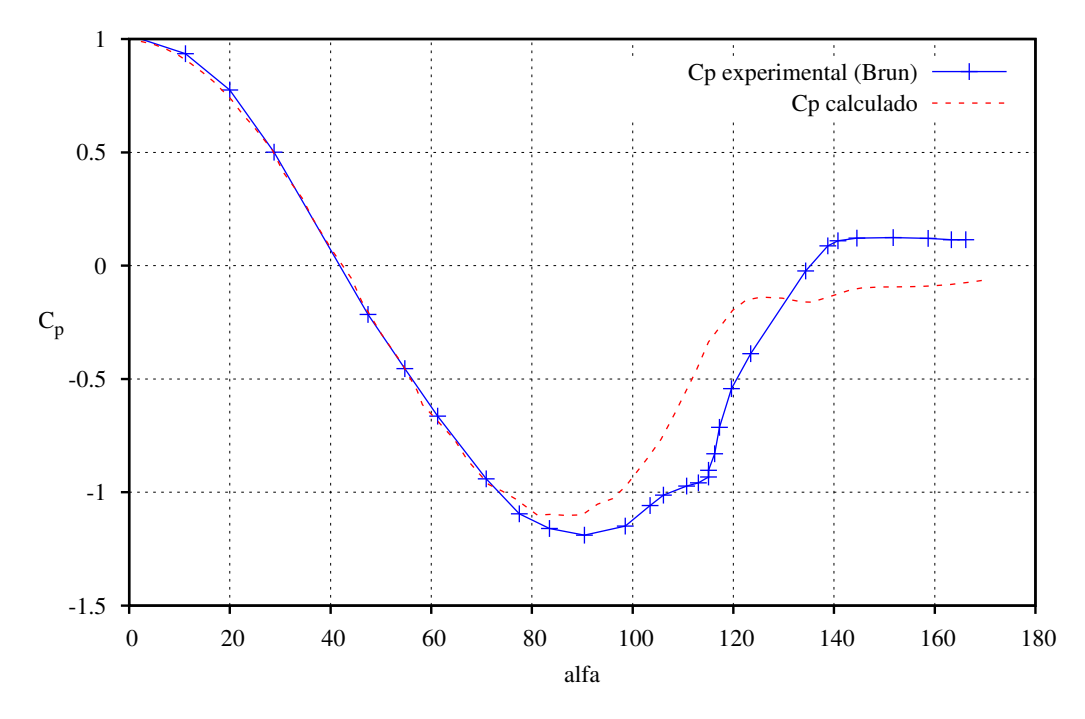

<span id="page-8-0"></span>Figura 4: Comparación de resultados experimentales vs CFD. Esfera

#### 3.2. Cilindro

En este caso se simula un cilindro de longitud infinita, pero 3D en régimen supercrítico, empleando una malla estructurada. Al igual que el caso de la esfera se impone un flujo incidente en dirección x con velocidad constante y superficie lisa.

Con respecto al mallado, se emplea un mallado estructurado de hexaedros realizado con la utilidad de OpenFOAM denominada *blockMesh*. Es el mallador por defecto de la suite, es relativamente simple de usar para geometrías poco elaboradas, aunque carece de interfaz gráfica. La entrada de datos es por archivos de texto plano, y permite realizar mallas cartesianas estructuradas usando como elementos hexaedros de 8 nodos. En esta discretización, se parte de un esquema de la malla a usar (Figura  $5(a)$ ) donde se divide el volumen de control en doce bloques. Para luego dividir los mismos a fin de obtener el valor de  $y+$  adecuado, el cual condiciona el valor del primer elemento en la superficie; finalmente se tiene la malla, Figura [5\(b\),](#page-9-1) de 190.000 elementos.

Tal como se explico anteriormente, se emplea un modelo de turbulencia k- $\varepsilon$ , con los coeficientes convencionales (tabla [1\)](#page-3-0), el valor de turbulencia de entrada usado es de 5 %. El número de Reynolds de análisis, a fin de simular flujo totalmente turbulento es  $Re = 7x10^5$  [\(Kundu y](#page-12-10) [Cohen,](#page-12-10) [2008\)](#page-12-10).

<span id="page-9-0"></span>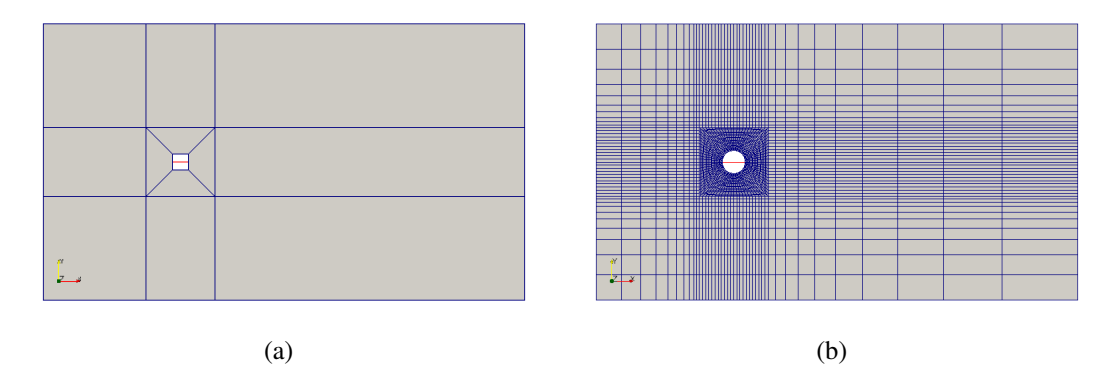

<span id="page-9-1"></span>Figura 5: [\(a\)](#page-9-0) Esquema de mallado, [\(b\)](#page-9-1) Mallado utilizado.

Además de los resultados de coeficientes de presiones sobre la superficie, se presentan visualizaciones del campo de movimiento alrededor del cuerpo (Figura [6\)](#page-9-2), como una forma de observar la simetría del flujo. Los  $C_p$  obtenidos, se comparan con datos experimentales de la referencia citada anteriormente. Se observa un comportamiento bastante aproximado en un amplio rango de ángulos, incluso se alcanza a captar de forma aceptable la diferencia de presiones ocasionada por la transición (Figura [7\)](#page-10-1).

En este caso existe una mejor aproximación respecto de los resultados obtenidos para la esfera. Esta diferencia puede ser debida a dos cuestiones:

- a) La malla es mas regular y de mejor calidad debido al esquema de construcción.
- b) La solución se acerca a un flujo bidimensional, por lo que el modelado de la turbulencia introduce menos error en el flujo medio.

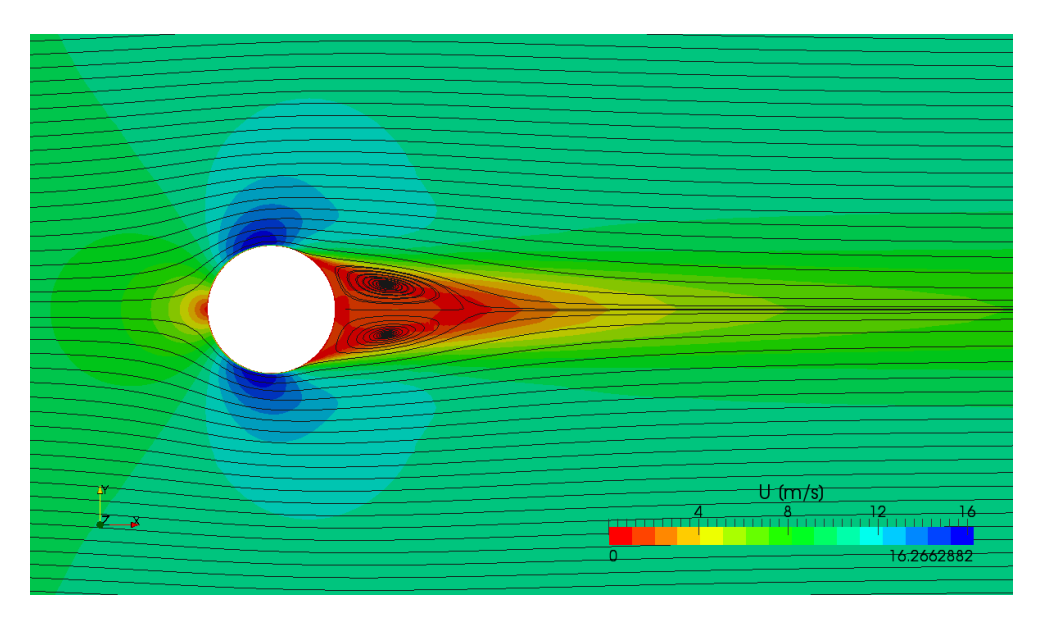

Figura 6: Visualización del campo de movimiento alrededor del cilindro

#### <span id="page-9-2"></span>3.3. Silo tapa plana

Se simula un silo cilíndrico de relación  $H/D = 1$  con tapa plana, el cual se encuentra sumergido en una capa límite. El modelo tiene una altura y diámetro de 20 [cm]. Se presentan resultados

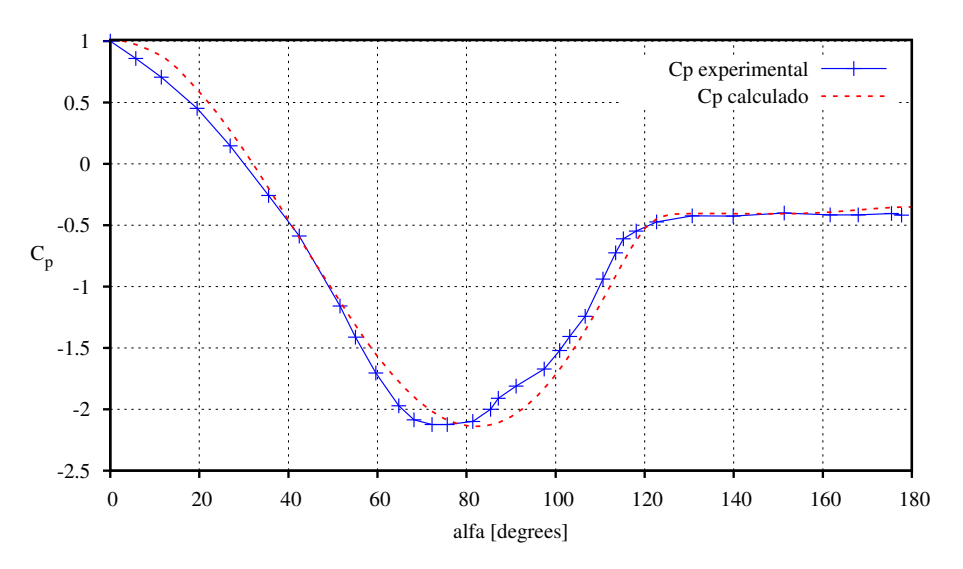

<span id="page-10-1"></span>Figura 7: Comparación resultados de cilindro

<span id="page-10-0"></span>de verificación frente a un análisis experimental en túnel de viento [\(MacDonald et al.,](#page-12-2) [1988\)](#page-12-2). En dicho trabajo se utiliza una distribución de velocidades en la altura para simular la capa límite atmosférica, que sigue la siguiente ley logarítmica:

$$
U = u_{ref} \ln\left(\frac{z}{z_0}\right) \tag{25}
$$

donde; U es la componente de la velocidad media en x;  $u_{ref}$  es un parámetro que ajusta la intensidad de la corriente incidente;  $z$  es la altura respecto del piso y  $z_0$  es una constante. Es una variación de la ec. [21.](#page-6-1) En este caso los parámetros tomaron los siguientes valores:

$$
u_{ref} = 2,54 \left[\frac{m}{s}\right]
$$
  
\n
$$
z_0 = 0,0002 \left[m\right]
$$
\n(26)

Como se observa, la formulación plantea un espesor de capa límite  $(\delta)$  a una distancia fuera del volumen de control. El número de Reynolds es  $3x10^5$ .

Nuevamente se trata una malla no estructurada de tetraedros, realizada con el mallador del *snappyHexMesh*, Figura [8.](#page-11-1)

#### 3.3.1. Resultados silo

Las comparaciones con  $C_p$  experimentales se realizan en diferentes planos horizontales medidos desde la base del silo. Lamentablemente no se dispone de la velocidad usada para adimensionalizar los resultados, por lo que se debió estimar una velocidad de referencia.

Los resultados se aproximan bastante en un amplio rango de ángulos (Figura [9\)](#page-11-2), aunque nuevamente fallan en la zona de la estela, es posible que el modelo de turbulencia usado no sea el más adecuado para representar el flujo en la parte posterior del silo. El modelo k-ε está diseñado/recomendado para representar los valores medios del flujo con una modelación de los efectos turbulentos homogéneos y para flujos externos, donde la estela es predominante puede no representar la turbulencia de forma adecuada.

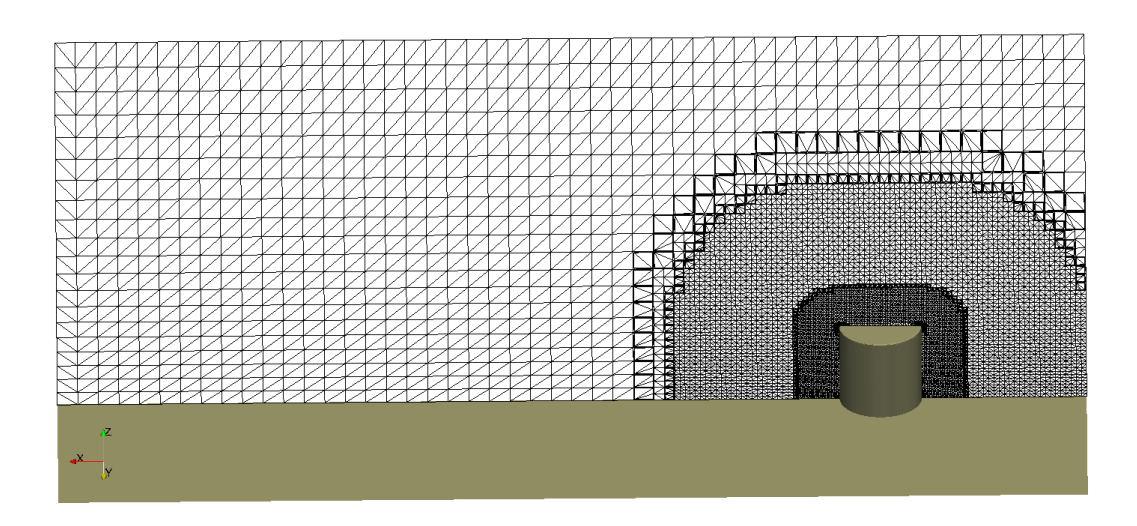

Figura 8: Mallado del silo con tapa plana

<span id="page-11-3"></span><span id="page-11-1"></span>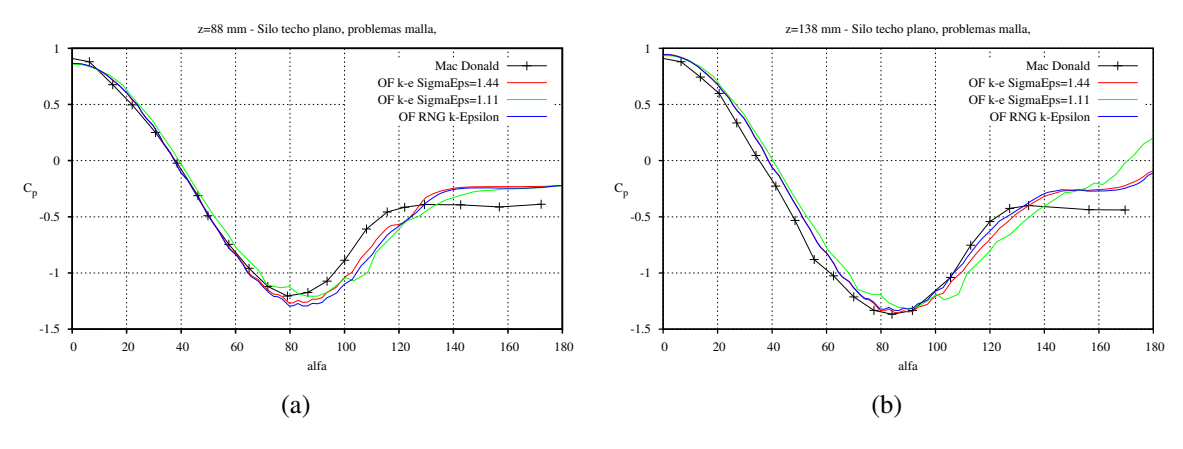

<span id="page-11-4"></span><span id="page-11-2"></span>Figura 9: Comparaciones de Cp a z= 88mm [\(a\)](#page-11-3) y z= 138 mm [\(b\)](#page-11-4)

Vórtice de base En los análisis del silo se presenta la aparición de un fenómeno físico denominado vórtice de base [\(Blessman,](#page-12-11) [1983\)](#page-12-11). Como puede verse en la Figura [10,](#page-12-12) comparado con visualizaciones experimentales realizadas en un túnel de agua. [\(Carbonaro,](#page-12-13) [1980\)](#page-12-13)

Cuando el viento incide aproximadamente perpendicular en el frente de un objeto, se forma en las proximidades un vórtice (o torbellino) de forma aproximadamente horizontal que se desenvuelve helicoidalmente desde el centro de la fachada hacia los extremos disminuyendo progresivamente sus dimensiones transversales, escapando por los laterales en dirección de la corriente fluida. La interacción del vórtice con el terreno hace que la velocidad local sea opuesta al viento incidente en el objeto. A su vez provoca pequeñas alteraciones y sobrepresiones en la superficie a barlovento. En los laterales, ocasiona aumentos de velocidades y en consecuencia succiones elevadas.

#### <span id="page-11-0"></span>4. CONCLUSIONES

En primer lugar se destaca que el solver utilizado dentro de los disponibles en el software OpenFoam ha mostrado ser adecuado para simular flujos dentro de la capa límite atmosférica. Sin embargo, los malladores no han sido tan eficientes.

La aproximación k-ε empleada en la simulación de flujos turbulentos, falla al predecir el

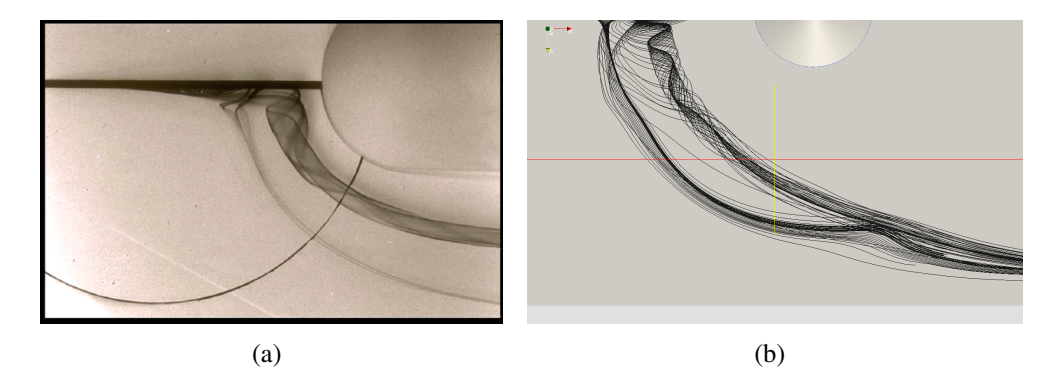

<span id="page-12-15"></span><span id="page-12-14"></span><span id="page-12-12"></span>Figura 10: [\(a\)](#page-12-14) Visualizaciones del vórtice de base en ensayos de laboratorio[,\(b\)](#page-12-15) visualización por CFD.

desprendimiento de la capa límite, principalmente cuando el flujo es tridimensional. Por lo tanto se considera necesario realizar simulaciones con LES (Large Eddy Simulation) con la finalidad de verificar si es posible mejorar los resultados hasta ahora alcanzados.

Se observa que los fenómenos vorticosos de gran escala, como el vórtice de base, son capturados cualitativamente muy bien en las simulaciones realizadas.

Finalmente se hace notar que los resultados son altamente dependientes del mallado utilizado en la discretización. Esto implica que se ha debido realizar un proceso iterativo para mejorar la malla en los tres casos estudiados.

## REFERENCIAS

<span id="page-12-7"></span>*OpenFOAM: User Guide*, 2010.

- <span id="page-12-11"></span>Blessman J. *Aerodinâmica das construçoes*. Engennharia estrutural. Universidade Federal do Rio Grande do Sul, Brasília, 1ra edición, 1983.
- <span id="page-12-9"></span>Brun E., Martinot-Lagarde A., Mathieu J., y Virto Albert L. *Mecánica de los Fluidos*, volumen 2. Labor, Buenos Aires, AR, 1979-1980.
- <span id="page-12-3"></span>Burgos C., Jaca R., Lassig J., y Godoy L. Modelación en túnel de viento y computacional de efectos de grupo en tanques de petróleo. *XXXV Jornadas Sul Americanas de Engenharia Estrutural*, 2012.
- <span id="page-12-13"></span>Carbonaro M. Visualizaciones de laboratorio, 1980. Archivos personales Ing. Ibarrola (esteban.ibarrola@gmail.com).
- <span id="page-12-0"></span>Esslinger M., Ahmed S., y Schroeder H. Stationary wind loads of open topped and roof-topped cylindrical silos. *Journal of Structural Division*, páginas 1–8, 1971.
- <span id="page-12-5"></span>Falcinelli O., Elaskar S., y Godoy L. Influencia de la topografía sobre presiones por viento en tanques usandocfd. *Mecánica Computacional*, XXII, 2003.
- <span id="page-12-4"></span>Falcinelli O., Elaskar S., Godoy L., y Tamagno J. Efecto de viento sobre tanques y silos mediante cfd. *Mecánica Computacional*, XXI:256–273, 2002.
- <span id="page-12-6"></span>Falcinelli O., Godoy L., y Elaskar S. Influence of topography on wind pressures in tanks using cfd. *Latin American Applied Research*, 41(4):379–388, 2011.
- <span id="page-12-1"></span>Gorenc B., Hogan T., y Rotter J. Guideliness for the assessment of loads on bulk solid containers. *Institution of Engineers*, 1986.
- <span id="page-12-8"></span>Hargreaves D. y Wright N. On the use of the k– model in commercial cfd software to model the neutral atmospheric boundary layer. *Journal of Wind Engineering and Industrial Aerodynamics*, 95(5):355–369, 2007.
- <span id="page-12-10"></span>Kundu P. y Cohen I. *Fluid Mechanics*. Elsevier, 2008.

<span id="page-12-2"></span>MacDonald P., Kwok K., y Holmes J. Wind loads on circular storage bins, silos and tanks. point

pressure measurements on isolated structures. *Journal of Wind Engineering and Industrial Aerodynamics*, 31:165–188, 1988.

- <span id="page-13-0"></span>Maher F. Wind loads on dome-cylinders and dome-cone shapes. *ASCE Journal of Structural Division*, 92:79–96, 1966.
- <span id="page-13-2"></span>Portela G. y Godoy L. Wind pressures and buckling of cylindrical steel tanks with conical roof. *Journal of Constructional Steel Research*, 61:786–807, 2005.
- <span id="page-13-3"></span>Portela G. y Godoy L. Wind pressures and buckling in grouped steel tanks. *Wind and Structures: An International Journal*, 10(1):1–22, 2007.
- <span id="page-13-1"></span>Purdy D., Maher F., y Frederik D. Model studies of wind loads on flat-top cylinders. *ASCE Journal of Structural Division*, 93:379–395, 1967.
- <span id="page-13-5"></span>Richards P. y Hoxey R. Appropriate boundary conditions for computational wind engineering models using the k-epsilon turbulence model. *jweia*, 46–47(0):145–153, 1993. ISSN 0167- 6105. doi:10.1016/0167-6105(93)90124-7.
- <span id="page-13-4"></span>Versteeg H. y Malalasekera W. *An Introduction to Computational Fluid Dynamics: The Finite Volume Method*. Pearson Education Limited, 2007. ISBN 9780131274983.